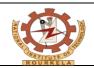

# NATIONAL INSTITUTE OF TECHNOLOGY ROURKELA

## **PURCHASE AND WORK SECTION**

GeM-01

# INDENT FORM FOR PURCHASE OF GOODS / SERVICES THROUGH GeM

## ADMINISTRATIVE CUM FINANCIAL - APPROVAL

| Department Code:                                                                                                    |                                                  | File No            | File No.: NITR/ /2022/M/                                            |                     | Date:                               |                | FTS-           |                                 |
|----------------------------------------------------------------------------------------------------|--------------------------------------------------|--------------------|---------------------------------------------------------------------|---------------------|-------------------------------------|----------------|----------------|---------------------------------|
| Name of PI / Indenter:                                                                                                    |                                                  | 1                  | Prof. / Mrs. / Ms. / Mr.                                            |                     |                                     |                |                |                                 |
| Source                                                                                                    | e of Funds:                                      |                    |                                                                     |                     |                                     |                |                |                                 |
| Reference Code No:                                                                                                    |                                                  |                    |                                                                     |                     |                                     |                |                |                                 |
| Type of Indent:                                                                                                    |                                                  |                    | Equipment ^ / Consumable / Software / Services / Other              |                     |                                     |                |                |                                 |
| Budget Head:                                                                                                    |                                                  |                    | Plan (Institute) / Non-Plan / Departmental / Other                  |                     |                                     |                |                |                                 |
| Available Funds Under this Head:                                                                                                    |                                                  |                    | INR                                                                 |                     |                                     |                |                |                                 |
| Type of Purchase:                                                                                                    |                                                  |                    | Direct Purchase / Bidding / Custom Bidding / BoQ Bidding / PAC / RA |                     |                                     |                |                |                                 |
| No. of Covers:                                                                                                    |                                                  |                    | Single Cover / Two Covers                                           |                     |                                     |                |                |                                 |
|                                                                                                    | se of this Procurem                              |                    | << Kindly Describe>>                                                |                     |                                     |                |                |                                 |
|                                                                                                    | <u>attach copy of Sanct</u><br>of Indent:        | <u>ion order</u> . | * Please delete the                                                 | e items that are    | not applicable                      | ),             |                |                                 |
| S. No.  Complete Description (as per approval in case of Equipme [Use separate sheet if re                                                                                                    |                                                  | ent ^ / Asset)     | Quantity Estimated Unit Price @110% (INR)                           |                     | Estimated Total Cost<br>@110% (INR) |                |                |                                 |
| 1.                                                                                                    |                                                  |                    |                                                                     |                     |                                     |                |                |                                 |
|                                                                                                    | ed Total Cost (Ruper lost of procurement an      |                    | a Cost @ 110% sho                                                   | uld he within the h |                                     | inclusive of   | all tayes / du | ties if annlicable)             |
| 710100                                                                                                    | ·                                                |                    |                                                                     |                     | auget avallasie                     |                |                |                                 |
|                                                                                                    | Signature of Ind                                 | enter              |                                                                     |                     |                                     | Reco           | mmenaea        | & Forwarded                     |
| [P                                                                                                    | rof.                                             | ]                  |                                                                     |                     |                                     | He             | ead of the D   | Department                      |
| Recommended Recommended / Approved / Not Approved Approved / Not Approved / Not A |                                                  |                    |                                                                     |                     |                                     | / Not Approved |                |                                 |
| Registrar Dean/Chi                                                                                                    |                                                  |                    | ean/Chief Warde                                                     | en/Registrar/F      | leads                               |                | D              | <u>irector</u>                  |
|                                                                                                    | . / Dy. / Jt. Registrar<br>Kindly process for 'A |                    | / 'Bid Publish' in                                                  | the GeM Port        | al.                                 | Asst.          | / Dv. / Jt. F  | Registrar (PW)                  |
|                                                                                                    | ling Seat (PW)<br>Item added success             | fully to Cart      | [INR                                                                | ]/Bid               | Published (C                        |                |                | <u></u>                         |
| To: <u>Asst. / Dy. / Jt. Registrar (PW)</u> Kindly process for 'Fund Booking'. To: <u>Asst. / Dy. / Jt. Registrar (FA)</u>                                                                                                    |                                                  |                    | ıg'.                                                                |                     |                                     | Asst.          |                | ing Seat (PW)<br>Registrar (PW) |
|                                                                                                    |                                                  |                    | Finance &                                                           | Account O           | <u>ffice</u>                        |                |                |                                 |
| Budget                                                                                                    | t ID:                                            |                    |                                                                     |                     |                                     |                | _              |                                 |
| Fund Available:                                                                                                    |                                                  | INR                |                                                                     |                     |                                     |                |                |                                 |
| Actual Cost of the Item:                                                                                                    |                                                  | INR                |                                                                     |                     |                                     | _              |                |                                 |
| Balance Fund Available:<br>(After Current Purchase)                                                                                                    |                                                  | INR                |                                                                     |                     |                                     |                |                |                                 |
| <u>Dealing</u>                                                                                                    | Seat (FA) As                                     | sst. / Dy. / 、     | Jt. Registrar (F <i>I</i>                                           | A) <u>Dealir</u>    | ng Seat (IA)                        | Asst.          | / Dy. / Jt. F  | Registrar (IA)                  |

**Dean/Chief Warden/Registrar/Heads** 

Recommended / Approved / Not Approved

Approved / Not Approved

### **General Information:**

В

D D

N G

R E V E R S E

A U C T

O N Kindly attach Sanction Order (equipment highlighted, as applicable).

Kindly use separate form for each equipment with signed copy of Technical Specification (s).

Kindly attach (hard copy & soft copy to <a href="mailto:dr-pw@nitrkl.ac.in">dr-pw@nitrkl.ac.in</a>) GeM Non-Availability Report, Technical Specification & Equipment Photograph for process of "Custom Bidding".

#### **Sanctioning Authority:**

| Goods & Services     |                       |  |  |  |  |
|----------------------|-----------------------|--|--|--|--|
| PI / HOD / Registrar | Upto INR 5,00,000/-   |  |  |  |  |
| Deans / Chief Warden | Upto INR 10,00,000/-  |  |  |  |  |
| Director             | Upto INR 50,00,000/-  |  |  |  |  |
| FC / BoG             | Above INR 50,00,000/- |  |  |  |  |

| Works Contract |                                            |  |  |  |  |  |
|----------------|--------------------------------------------|--|--|--|--|--|
| Dean (PD)      | Upto INR 10,00,000/-                       |  |  |  |  |  |
| Director       | Upto INR 50,00,000/-                       |  |  |  |  |  |
| BWC            | Above INR 50,00,000/- to INR 2,00,00,000/- |  |  |  |  |  |
| FC / BoG       | Above INR 2.00.00.000/-                    |  |  |  |  |  |

| Bid Publish Details:                                                                                                    |                           |                                   |
|----------------------------------------------------------------------------------------------------|---------------------------|-----------------------------------|
| BID / RA / BoQ bid published vide No.<br>to be opened on                                                                                                    | Dt.                       | for (10 / 21) days,               |
|                                                                                                    | Dealing Seat (PW)         | Asst. / Dy. / Jt. Registrar (PW)) |
| To: Dealing Seat (PW)                                                                                                    |                           |                                   |
| Technical Bid opened on [                                                                                                    | ] with bidde              | ers.                              |
| (Contd. at Page No)                                                                                                    |                           |                                   |
|                                                                                                    | Dealing Seat (PW)         | Asst. / Dy. / Jt. Registrar (PW)  |
| To: Dealing Seat (PW)                                                                                                    |                           |                                   |
| Technical Bid Evaluation Report updated in GeM Portal and Financia technically qualified bidders. (Contd. at Page No.                                              | al Bid is to be opened on | [ ] with                          |
|                                                                                                    | Dealing Seat (PW)         | Asst. / Dy. / Jt. Registrar (PW)  |
| To: Dealing Seat (PW)                                                                                                    |                           |                                   |
| Financial Bid (evaluated by GeM portal) opened on                                                                                                    | [                         | ] with bidders.                   |
| (Contd. at Page No)                                                                                                    |                           |                                   |
|                                                                                                    | Dealing Seat (PW)         | Asst. / Dy. / Jt. Registrar (PW)  |
| To: Dealing Seat (PW)                                                                                                    |                           |                                   |
| Financial Bid Evaluation Report received from Indenter [updated in C<br>financially qualified bidders.<br>Kindly process for Fund Booking. (to be Contd. overleaf) | GeM Portal] on            | [ ] with                          |
|                                                                                                    | Dealing Seat (PW)         | Asst. / Dy. / Jt. Registrar (PW)  |
| To: Dealing Seat (PW)                                                                                                    |                           |                                   |
| Kindly process for "Contract / Sanction Order / CDEC".                                                                                                    |                           |                                   |
|                                                                                                    |                           | Asst. / Dy. / Jt. Registrar (PW)  |
| To: Dealing Seat (PW)                                                                                                    |                           |                                   |
| Sanction Order & Contract are processed / generated in 0                                                                                                    | GeM portal.               |                                   |
| CDEC (Not Applicable). CDEC prepared and put up                                                                                                    | for kind signature.       |                                   |
|                                                                                                    | Dealing Seat (PW)         | Asst. / Dy. / Jt. Registrar (PW)  |
| Kindly process for forwarding (offline / online) details & docum                                                                                                   | nents to Vendor and Ind   | lenter.                           |
|                                                                                                    |                           |                                   |
|                                                                                                    |                           | Asst. / Dy. / Jt. Registrar (PW)  |
| To: Dealing Seat (PW)                                                                                                    |                           |                                   |
| Email with details & documents sent to Vendor and Indenter.                                                                                                    |                           |                                   |
| Final GeM File No. generated vide no                                                                                                    | Dooling Sect (DM)         | Acot / Dy / It Desister / DM/     |
|                                                                                                    | <u>Dealing Seat (PW)</u>  | Asst. / Dy. / Jt. Registrar (PW)  |

#### **GENERAL INFORMATION**

## 1.) Direct Purchase:

According to the provisions of Rule 149 (ii) of GFR, 2017, GeM shall be utilized by Government buyers for direct on-line purchases above Rs. 25,000/- and up to Rs. 5,00,000/- however such purchase has to be through the Seller having the lowest price (L-1) amongst the available Sellers on the GeM. In order to ensure that buyers select only L-1 available offer, the GeM portal requires that buyer first compares all the product options available on GeM to ensure that it meets its requirements/ specifications. While comparing, care should be taken that comparison has to be done between products of at least three different Manufacturers / OEMs. For L-1 buying, comparison has to be made between products of at least three different OEMs.

#### 2.) Bidding / Reverse Auction:

As per Rule 149 of GFR-2017, Above INR 50,000/- and up to INR 30,00,000/- through the GeM Seller having lowest price amongst the available sellers, of **at least three different manufacturers**, on GeM, meeting the requisite quality, specification and delivery period. The tools for online bidding and online reverse auction available on GeM can be used by the Buyer if decided by the competent authority.

#### 3.) **BoQ Bid**:

- i.) The BoQ bid functionality allows buyers to create a single bid (Multiple items) by providing relevant information in standard format [GeM-01(i)] such as Item Title, Reference price, Selling unit, Technical specifications, Drawing documents (if applicable / available), Reference images (if applicable / available), related categories etc. for unavailable items post creation of GeM Availability Report. (Kindly send hard copy with file & soft copy to dr-pw@nitrkl.ac.in)
- ii.) The minimum bid duration is 10 days and maximum is 45 days. Approval from the Competent Authority; however, needs to be uploaded for bids with less than 21 days bid duration.
- iii.) Filled in BoQ as per standard format of GeM portal. [GeM-01(ii)]
- iv.) The total reference value of the bid has to be minimum INR 5 lakhs.

## 4.) Custom Bid:

- i.) The Custom bid functionality allows buyers to create a Custom bid by providing relevant information in standard format [GeM-01(i)] such as Item Title, Reference price, selling unit, Technical specifications, drawing documents (if applicable / available), Reference images (if applicable / available), related categories etc. for unavailable items post creation of GeM Availability Report. (Kindly send hard copy with file & soft copy to dr-pw@nitrkl.ac.in)
- ii.) The total reference value of the bid has to be minimum INR 5 lakhs.
- iii.) The buyer would be asked to take an undertaking that the procurement of required item is not feasible from the items/catalogues available on GeM.
- iv.) The minimum bid duration is 10 days and maximum is 45 days. Approval from the Competent Authority however needs to be uploaded for bids with less than 21 days bid duration.
- v.) Kindly attach GeM Non-Availability Report.

#### 5.) PAC Purchase:

As per Rule 166 of GFR-2017, If Buyer wants to buy any specific OEM's product then he has to go for Proprietary Article Certificate (PAC) buying after obtaining necessary approvals (Through PPIM-1G) of competent authorities for PAC buying as per GFR-2017.